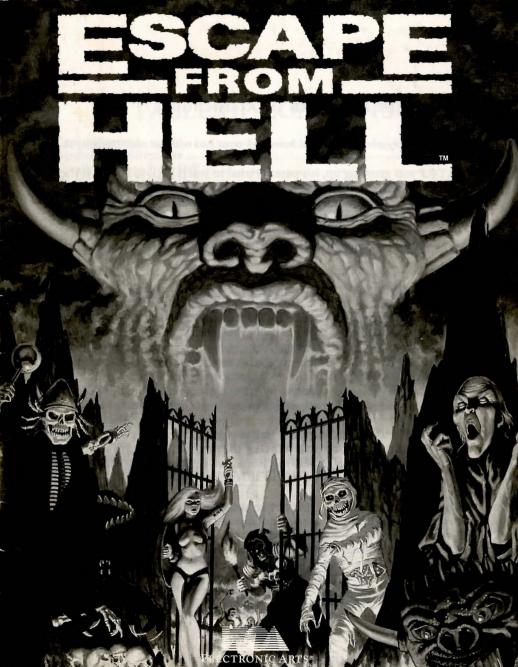

### Paving the Road with Good Intentions

This is a story about Dick, and how Dick went bad without even knowing it.

As Dick was growing up, his parents tried to teach Dick to share. If they gave Dick some candy while his friends were around, they would say "Dick, be sure to share with your friends." As a child, Dick didn't like sharing; sharing meant that he had less for himself. But eventually Dick learned to enjoy making his friends happy by sharing with them. He would have less, but they would be happy, and he liked to see his friends happy.

So Dick grew up to be a generous person. He would share everything he owned. Eventually, like all good, smart people, Dick bought a computer and some really cool software. He made many copies of his cool software and gave the copies to his friends, because this made his friends happy. The software companies that made the cool software Dick copied had to raise their prices to cover their costs, because they weren't selling enough software. As a result, all of the people who were not Dick's friends had to pay more for their cool software. Within a couple of years, Dick's generosity put several small software companies out of business.

Don't be like Dick. Escape From Hell was produced through the efforts of many people. The costs of developing the program can only be recovered through software sales. If you duplicate Escape From Hell without authorization, you raise the cost to all legitimate users.

Copying Escape From Hell for any reason other than making backup copies for your personal use is a violation of federal copyright law. Electronic Arts as a member of the Software Publishers Association supports the industry's effort to fight the illegal copying of personal computer software. Thank you for joining us in this effort.

# TABLE OF CONTENTS

| Getting Started                          | 1  |
|------------------------------------------|----|
| Hardware Requirements                    | 1  |
| Installing Escape From Hell              | 1  |
| Playing from a Hard Disk                 |    |
| Playing from Floppy Disks                |    |
| Starting Features                        | 4  |
| Hell Is Not a Picnic                     |    |
| Pocket Guide to Hell                     | 6  |
| Reference                                | 9  |
| Choosing Options                         | 9  |
| Special Commands (Save, Load, Quit)      | 9  |
| Interaction Screen                       | 10 |
| Talk                                     |    |
| Attack                                   |    |
| Status                                   |    |
| Leave                                    |    |
| Combat Screen                            | 11 |
| Attack                                   |    |
| Defend                                   | 12 |
| Status                                   | 12 |
| Hide                                     |    |
| Run                                      | 12 |
| Character Summary                        | 13 |
| Character Summary Options                | 15 |
| Equip                                    | 15 |
| Use                                      | 15 |
| Give                                     |    |
| Trade                                    | 15 |
| Drop                                     | 16 |
| Info                                     |    |
| Passive Skills                           |    |
| Active Skills                            |    |
| Leave                                    | 17 |
| Hell Guard's Guide to Weapons of Hell    | 18 |
| Minor Demon's Guide to the Armor of Hell | 21 |

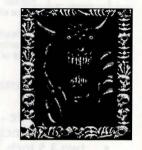

# **GETTING STARTED**

#### **About This Manual**

This manual was written for IBM or IBM-compatible computers. If you're using another type of computer, some commands and features described in this manual may be different or unavailable on your computer system. If you're using any computer other than an IBM or IBM compatible computer, please read the Command Summary Card for information specific to your computer.

## **Hardware Requirements**

To play Escape From Hell you need an IBM compatible or Tandy personal computer with

- a minimum of 512K random access memory (640K if using MCGA graphics or a Tandy personal computer with 16 color graphics)
- a graphics adapter (Hercules, CGA, EGA, VGA, or MCGA)
- at least one disk drive.
- MS-DOS (Any version from 2.1 to 4.0. The program may perform correctly with later versions; these are the versions the program was tested with.)

## **Installing Escape From Hell**

Before playing Escape From Hell, you must install the original disks

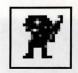

Sitting bull Hex-As Indian Giver Medicine Man Eating Custard

by using the Install program on Disk 1. You can install the original disks to:

- · a hard drive
- four 5.25 inch 360K floppy disks
- two 3.5 inch 720K floppy disks
- one 5.25 inch 1.2 megabyte high density floppy disk
- one 3.5 inch 1.44 megabyte high density floppy disk

Note to Floppy Disk Users

Format the disk(s) you will install to first. (See your DOS manual for information on formatting disks. Make sure that the formatted disks do not have any bad sectors by using the CHKDSK command or you may not have enough space on the disks to install Escape From Hell.) Label the disks Disk 1, Disk 2, etc. up to the number of disks you will need.

#### Note to Hard Disk Users

The game will be installed in a directory of your choice. If you don't enter a directory name, Escape From Hell will be installed to a directory called Escape.

### To Install Escape From Hell

- 1. Insert the original program Disk 1 into drive A or B, type A: or B:, whichever drive you put the disk in, and press Enter.
- 2 Type INSTALL, and press Enter.
- 3. Follow the on-screen prompts to install your disks. (If you are installing to floppy disks, follow the prompts carefully; you may be asked to insert the same disk more than once; you must insert the disk requested by the screen prompt.)

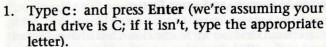

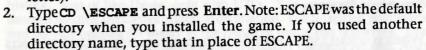

3. Type ESCAPE and press Enter.

4. When the title screen appears, press the spacebar to step through the successive screens. (Note: you can press the Esc key to skip the opening screens entirely.)

5. When you reach the last of the start-up screens, you'll be shown a character and asked to identify something about it. Find the matching character in the manual, type the correct response exactly as shown, and press Enter.

### **Playing From Floppy Disks**

Note: You can't play the game with the original disks. You must first install the game.

- 1. Put your installed Disk 1 in a drive and make sure you are at that drive's prompt. For example, if you put the disk in drive A, type A: and press **Enter**.
- 2. Type ESCAPE and press Enter.
- 3. When the title screen appears, press the spacebar to step through the successive screens. (Note: you can press the Esc key to skip the opening screens entirely.)
- 4. When you reach the last of the start-up screens, you'll be shown

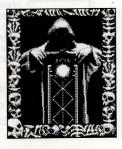

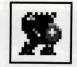

Sisyphus Boulder, Colorado Manipulation Rock and Roller Stones Concert 554

a character and asked to identify something about it. Find the matching character in the corner of the manual, type the correct response exactly as shown, and press Enter.

## **Starting Features**

When you start Escape From Hell, the program automatically detects the best graphics mode for your computer and starts the game in that mode. However, if you want to start the game in a different graphics mode, you can do so by adding a character (called arguments) to the start command. Be sure you have one space between Escape and the letter for the graphics mode you want. You must type the argument letter in lower case.

EXAMPLE: Let's say you want to load the game with EGA graphics mode. You'd type

Escape e and press Enter.

These are the arguments you can use:

- c Loads game in CGA mode.
- e Loads game in EGA mode.
- h Loads the game in Hercules graphics mode
- m Loads the game in MCGA mode
- t Loads the game in Tandy graphics mode

# **HELL IS NOT A PICNIC**

You thought hell would be a cool setting for an adventure game. You would romp across the unforgiving terrain of the underworld and meet some of the nastiest characters in

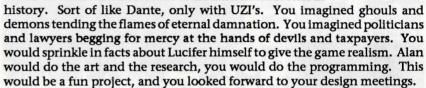

But Alan disappears, and your girlfriend vanished almost before your very eyes. If you can believe that voice on the telephone, Alan is in hell, your girlfriend is in hell, and this dreadful place you are in right now is hell.

It's hot. But what did you expect? The telephone receiver becomes slippery in your hand as you sweat the cold sweat of fear. It's almost refreshing, but it warms quickly. You stand for a moment to gather your wits. If you aren't lucky, you'll feel the hot sweat of panic. Hell no longer seems like the place for an adventure. You resolve to be virtuous for the rest of your life, and you hope that it doesn't end here.

You look for a way to protect yourself, and you find some help in a chest nearby. A parting gift from your guardian angel. Now you know you really are alone in this. Is there anyone down here you can trust? You'll have to choose the best of the bad and work with them. You have to find Alan and Alison without getting killed in the process.

You can see that you'll have to go deeper before you'll get out, so you gather your wits and head for the gate. Your guts say you'll be meeting the Big Man of Hades before this is all over. You hope all those horror films you've been watching lately have prepared you for this.

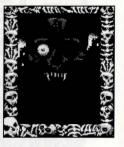

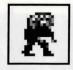

Joe Clown Unholywood Abandoning Bonzo Cannot Remember Banging Bones

# POCKET GUIDE TO HELL

You're in Hell, and you can't phone home. This pocket guide tells you basic information on how to get around. Getting out is *your* problem.

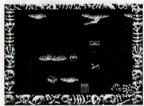

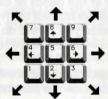

You wander about and find stuff.

Use either the cursor keys or the keypad to move your character. The keypad is best, since it lets you move diagonally. Some places you can get to only by moving diagonally.

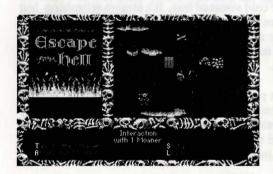

You meet interesting people to talk to.

When you bump into someone, you sometimes have an interaction with them. Choose an option on the Interaction screen by pressing the first letter of the option. Name:
Place of Torment:
Sin:
Profession:
Favorite Torment:
Date of Death:

Al Bino A Hot Place Rivals Casper Surf Nazi Shake And Baking 1975

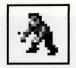

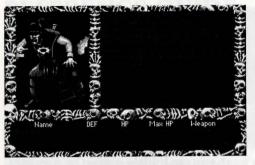

If you're smart you'll get someone to join you.

When a Non-Player Character (NPC) joins your party, his name is added to the list below Richard. Some will offer to join you without prompting. Others require a more significant interaction first.

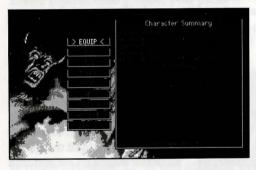

Know thyself. Check the Character Summary now and then. It tells you how you and your NPCs are doing. Press F1, F2, or F3 to display the Character Summary for each of the three possible characters. To activate one of the options on the left, press the first letter of the option. For example, press e to acti-

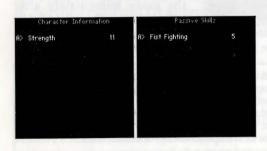

Character Information lets you know how you are taking the heat.

vate the Equip option.

Info and Passive skills tell you what you and your friends are good at. Be sure to check the skills of your NPC's. Not all characters are created equal.

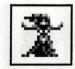

Lisa Takit New Pork Prostitution Entertainer Celibacy 1979

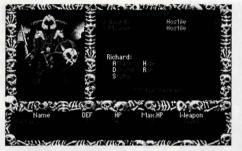

Not everyone is friendly; eventually you'll have to fight. Press the first letter of the action you want to take. If you encounter more than one group and attack, also press the letter for the group you want to attack. The letter to the right of the monster group (S, M, or L) indicates their distance from you

(Short, Medium, Long). If you want, you can initiate combat by pressing C on the keyboard. This gives you a chance to see whether or not the person you are approaching is hostile, and if they are, you can sometimes attack before you are within range of their weapons.

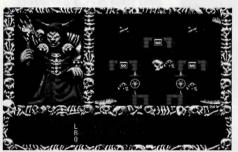

Try to avoid this. It's not pretty. Get in the healthy habit of saving your game when you are in good shape and in a safe place. (Press Control-S to save.) Every time you load the game, all of the monsters are restored to life, so you don't want to save the game immediately after killing them. (If you needed to

reload your saved game, you would have to fight all of those monsters again.) Remember, save when you are healthy and in a safe place.

Restarting the Game: The "Restart from beginning" option works just like the "Load last saved game" option except that it loads your party's last saved state and places the party at the gates of hell, where the game began. Use the Restart option if you find yourself overpowered and just can't escape any other way. If you want to start a completely new game, you need to reinstall the program to restore all of the original conditions of the landscape (contents of chests, etc.).

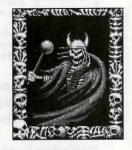

## **Choosing Options**

Throughout the game, you choose options by pressing the key for the first letter of the option. For example, if you want to talk to someone at the Interaction screen, you press t.

Press Esc to back out of a command without completing it.

Press any key to continue from a More or Done prompt in the text area.

## **Special Commands**

Initiate Combat: C. If you are close enough to another group, you can enter the Combat Screen by pressing C. This lets you see whether or not the group you are approaching is friendly, and if they are not, you can sometimes attack them before you are within range of their weapons.

Save game: Control-S. Saving the game saves only the status of your characters and their inventory of items.

Load last saved game: Control-L. Loading your last saved game will restore the condition of your characters and their inventory, but may not restore the contents of chests or other item on the landscape. The

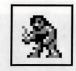

Attila The Hun Central Europe Waging War Scourge of Hell Bubble Baths 453

status of the landscape is not saved when you save the game, instead it is saved and updated every time you leave a location (enter or leave a city or building).

**Buffering** (keyboard) turn on or off: Control-B. The default setting is for buffering to be off.

Sound on or off: Control-O. The default is for sound to be on.

Quit: Control-Q

Increase or decrease delay of combat text: Press the + key on the keypad to increase the delay between text lines in combat. Press the - (minus) key on the keypad to decrease the delay between lines of text. Note that you must use these keys when you are *not* in combat for them to have any effect.

#### **Interaction Screen**

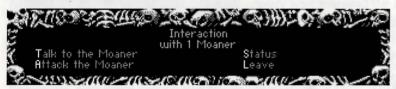

The interaction screen appears when you bump into another character or group. (If the other group is hostile, you may be thrown directly into combat without stopping at the Interaction screen.) The Interaction screen gives you four options:

Talk: Choose Talk to talk to the individual or group. Not everyone will talk to you.

Attack: Choosing this option displays the Combat Screen.

Status: Choosing this option displays the Character Summary for Richard. You can then move to another character's summary by pressing the appropriate key (F2 or F3), or choose an option from the Character Summary screen.

Leave: Exits the Interaction screen without interacting with the individual or group.

#### **Combat Screen**

The combat screen will appear whenever you are attacked or choose

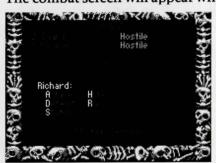

to attack a group. You can choose to attack a group at the Interaction Screen or by pressing C on the keyboard when you are within range for an attack. At the Combat Screen, you choose how each character will respond to a hostile encounter you've just engaged in. The screen lists all groups that are

close enough to you for an encounter and:

- how many individuals are in the group,
- who is in the group (Guards, Moaners, etc.),
- · whether the group is friendly or hostile, and
- the distance to the group (Short, Medium, Long)

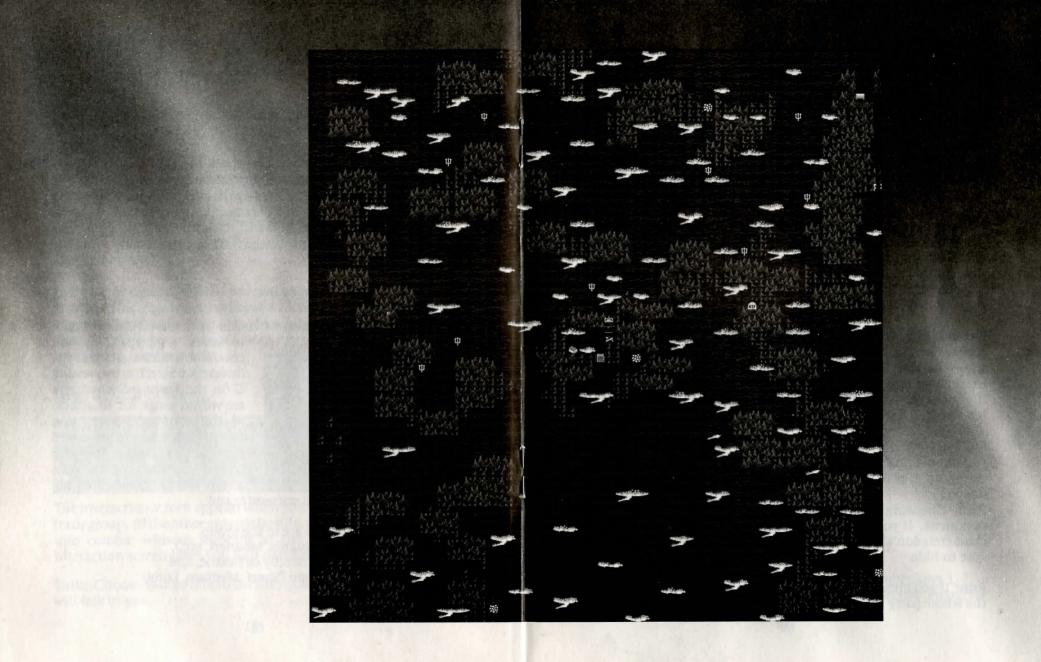

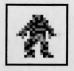

Ann Orexia Hungary Self Denial Diet Consultant Starvation 1986

The names of the characters in your party appear one at a time above a list of options for their response. To choose an option, press the first letter of the option you want.

To exit the Combat Screen choose Run. If you are facing hostile groups, you may be pursued, see Run below.

Attack: Choose attack to attack. (Duh.) If there is more than one group within range of your party, also press the letter for the group you want to attack. You attack with your currently equipped weapon. Note that grenades or bombs (such as sleep grenades) with a special characteristic must be Used in combat for their special characteristic to take effect.

Defend: Choosing Defend reduces the amount of damage the character will receive from a hit. The damage will always be reduced somewhat, but Defend works as a random percentage—sometimes the damage is greatly reduced, other times it is barely reduced at all. If your opponent packs a real wallop, you probably should Hide instead of Defend, since any percentage of a big hit is still significant.

**Status**: Displays the Character Summary for the character and lets you choose one option. If you need to equip a different weapon or use an item, choose Status.

Hide: Choosing Hide reduces the chance that you will be hit by your opponent. If you are attacking a group at long distance and some characters don't have long range weapons, those characters would be wise to hide.

Run: If you choose run as the option for any member of your party, the whole party runs. You can't split your party up. To run, choose

the Run option and then hold down the cursor key for the direction you want to run in. Your party won't move until the first opportunity for an action. In the mean time, you'll be pummelled by the bad guys. Also, it is likely that guards will chase you when you run, so you may be running for a while to get away.

Note: If you are in the combat screen and have defeated all of the hostile groups, choose Run to exit the Combat screen, unless you want to go beating up on friendly souls.

Affects speed with weapons and order of attack

Overall ability to hit

Character Summary

Maximum vitality

Maximum vitality

Character Summary (F1, F2, F3 or 1,2,3)

Pressing the function keys F1, F2, or F3 (or the number keys 1, 2, or 3) displays the Character Summary for the respective character.

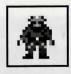

Prof. Katz Dog House Kitty Abuse Immigrant Greasing Kitty 2010

Richard is character one, and you display his summary with F1. When this summary is displayed, the game is paused, so nothing moves on the landscape. The Character Summary displays several types of information as shown in the figure.

Name: The name of the character whose summary you are looking at.

Level: The character's level. Level affects the character's overall abilities, and most importantly the character's ability to hit. The higher the level, the more effective the character will be in combat in general.

**Speed**: This affects the character's speed with weapons and thus the order in which they attack in combat. The character with the highest speed rating will strike first.

**Defense:** The amount of damage that can be absorbed by the character's defensive armor.

Hit Points: The character's current vitality

Max HP: The character's maximum vitality.

Inventory: The number of items you can carry is limited. If your inventory list is full (ten items) you can't pick up anything else. If Richard's list is full, but you have another character in your party with space on their list, that character will receive any items found. Get used to dropping stuff, but make sure you aren't going to need the item again; once you drop an item, it is gone from hell forever. (Sort of makes you wish you could pick yourself up and drop yourself.)

## **Character Summary Options**

Equip: Equip or Unequip an item. Press E, then press the letter of the item that you want to equip (unequip). Note that grenades or bombs (such as sleep grenades) with a special characteristic must be Used in combat for their special characteristic to take effect.

Use: This command applies to items (like potions) or weapons with a special characteristic. To use an item, press U to activate the Use command, then press the letter for the item you want to use. If using an item has had any significant effect, a prompt will tell you what happened. If you use an item that has no special characteristics, nothing will happen.

Give: Use this option to give an item to a character that is not in your party. To give an item, press G to activate the Give command, then press the letter for the item you want to give. If the character accepted the item, a new text message will appear.

- Warning: Regardless of whether or not a character accepts the item you give them, the item is removed from your list and disappears from the game completely. Don't just go handing over things on a whim; you can't get them back.
- Hint: If a character wants something, they will imply it in what they say to you. If someone tells you to put an item on a table, you use the Give command to do it. Make sure you are standing next to the person or table when you use the command, or they won't get the item.

**Trade**: Use this option to give an item to a character in your party. Press T to activate the Trade option, then press the letter for the item

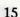

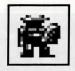

Place of Torment: Profession: Date of Death:

Braindead Cafe Taking Drugs Search & Seizure Favorite Torment: Twitch & Shoutin

you want to trade. The program will ask which character you want to give the item to. Press the function key (F1, F2, or F3) for the character you want to give the item to.

Drop: Use this option to remove an item from your inventory.

Warning: When you drop an item, it is gone forever, so be careful about what you drop.

Info: Displays a list of your personal attributes. The following personal attributes might apply to a character:

> Strength: enhances attacks using weapons that require strength.

> Intelligence: Adds to overall ability to use long range weapons and ability to hide.

Piety: enhances all capabilities.

Agility: enhances ability to hit with close range weapons and ability to defend

Stamina: enhances potential Hit Point increase for each increase in level.

Stealth: enhances ability to hide. Evasion: enhances ability to defend.

Comprehension, Perception, and Psychic Force: enhance magic item effectiveness.

Passive (skills): Displays a list of passive skills. A character either has these skills to begin with or develops them during the game. You don't need to "use" these skills. They are all combat skills that will enhance the character's effectiveness with a particular weapon or type of combat.

Dueling: ability to use swords.

Marksmanship: enhances character's ability to use long range weapons in general.

Fist Fighting: effectiveness with no weapon. Martial Arts: this skill enhances melee combat and medium range combat effectiveness.

Acrobatics: enhances melee combat in general.

Melee Weapon: enhances melee combat with hand-held weapons.

Pistol Combat: enhances ability to hit with a pistol.

Rifle Combat: enhances rifle combat.

Automatic/SMG: enhances automatic weapon and submachine gun combat.

Rocket Lncher (rocket launcher).

Active Skills: A character either has an active skill or learns it in the course of the game. These skills are necessary in a particular situation. You'll know when; trust me. The following active skills appear in the game.

> Swimming Electrical Hacking Bluffing Bureaucracy Parachuting Pick Lock Chemistry **Explosives** Steal

To use an active skill, press A to display the list, press the letter that corresponds to the skill, and press Return.

Leave: Exits the Character Summary screen.

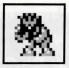

Hecate Salem Seduction TV Spokes Model Dating the Dead

## Hell Guard's Guide to Weapons of Hell

[Obtained from a disgruntled Hell Guard who wishes to remain anonymous.]

The following section lists the weapons you are likely to encounter in hell. Where appropriate, additional information is provided. The following definitions apply:

Damage: The normal upper limit of damage a weapon can inflict in one attack.

**Defense:** The normal upper limit of defensive protection the weapon will provide.

Attacks: The normal upper limit for the number of attacks you can make before the opponent strikes back.

Range: The range of the weapon. If no range is indicated, the weapon affects only one individual at short range. Note that some weapons are effective against an entire group or all groups of opponents.

Uses: The normal number of times you can use a weapon before it is used up or breaks down.

Dr. Faustus' Quick Cure: If your party has just taken a severe licking from some overzealous Hell Guards, you probably would like to be able to heal those wounds a little faster. Dr. Faustus' Quick Cure can do the trick. By holding down the spacebar on your keyboard, you can make time pass more quickly, and thus heal faster. If your party is close to death and needs to heal over one hundred hit points, put something heavy on the spacebar key and come back later. Of course, you'll want to do this in a safe place, otherwise you're just standing around waiting to be attacked.

Name: Place of Torment: Sin: Profession: Favorite Torment: Date of Death:

Napoleon The Black House Entered Politics Test Underwear Shelling Peanuts 2001

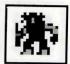

|                    | Damage | Defense | Attacks | Range  | Uses     |
|--------------------|--------|---------|---------|--------|----------|
| AntiTank Rifle     | 100    |         | 2       | long   | 12       |
| Assault Rifle      | 50     |         | 2       | long   | 20       |
| Auto Pistol        | 15     |         | 4       | long   | 40       |
| Automatic Rifle    | 20     |         | 4       | long   | 40       |
| Baseball Bat       | 6      |         |         | •      |          |
| <b>Battle Axe</b>  | 8      |         |         |        |          |
| Bomb               | 100    |         |         | all    | 1        |
| Bomb, Mark II      | 100    |         | 2       | all    | 2        |
| Bow                | 6      |         |         | long   | 60       |
| Bowling Ball       | 9      |         |         | 6      | 00       |
| Bowling Pin        | 8      |         |         |        | world or |
| <b>Broad Sword</b> | 10     |         |         |        | 1000     |
| Chain              | 6      |         |         |        |          |
| Chainsaw           | 20     |         | 2       |        | 30       |
| Cleaver            | 10     |         |         |        | 00       |
| Club               | 9      |         |         |        |          |
| Crossbow           | 8      |         |         | long   | 60       |
| Crowbar            | 5      |         |         |        | •        |
| Dark Axe           | 30     |         | 2       |        |          |
| Dark Pistol 35     |        |         | 4       | long   | 40       |
| Dark Rifle         | 70     |         | 4       | long   | 40       |
| Demon Bow          | 15     |         | 2       | long   | 60       |
| Devil Crossbow     | 20     |         | 2       | long   | 60       |
| Dueling Sword      | 6      | 8       | 2       | 10116  | 00       |
| Dynamite           | 30     |         | 170     | group  | 1        |
| Elephant Gun       | 95     |         |         | long   | 1        |
| Evil Axe           | 20     |         |         | -00    | Antone   |
| Fire Hose          | 4      |         |         |        |          |
| Fists              | 4      |         |         |        |          |
| Flail              | 18     |         | 2       |        |          |
| Flame Thrower      | 30     |         |         | group  | 10       |
| Flaming Fork       | 10     |         |         | group  | 30       |
| Frying Pan         | 4      |         |         | 9.0 mp | 00       |

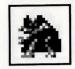

Jill Lowkey Gothim City Weeks of Lust Actress Getting Old 1983

|                        | Damage | Defense | Attacks | Range                                                                                                    | Uses        |
|------------------------|--------|---------|---------|----------------------------------------------------------------------------------------------------|-------------|
| Grenade                | 25     |         |         | group                                                                                                    | 1           |
| Heavy Bone             | 7      |         |         |                                                                                                    |             |
| Hell Sabre             | 15     | 8       | 2       |                                                                                                    |             |
| Hoe                    | 5      |         |         |                                                                                                    |             |
| J-Mart Hose            | 2      |         |         |                                                                                                    |             |
| Knife                  | 4      |         |         |                                                                                                    | 40          |
| Mac 10                 | 12     |         | 10      | group                                                                                                    | 40          |
| Mace                   | 12     |         |         | 01 11.                                                                                                    |             |
| Metal Bat              | 8      |         |         | e de la companya de la companya del companya de la companya del companya de la companya de la co |             |
| Nail Gun               | 10     |         | 2       | medium                                                                                                    | 60          |
| Nasty Cleaver          | 20     |         |         |                                                                                                    |             |
| Pick                   | 9      |         |         | protession                                                                                                    | A DATE      |
| Pistol                 | 9      |         | 2       | long                                                                                                    | 20          |
| Pitch Fork             | 7      |         |         |                                                                                                    | dilegania   |
| Police Special         | 50     |         |         | group                                                                                                    | 6           |
| Power Sword            | 25     |         |         | deal caled.                                                                                                    |             |
| Reload Shotgun         | 30     |         | 2       | long                                                                                                    | 20          |
| Rifle                  | 12     |         |         | long                                                                                                    | 40          |
| <b>Rocket Launcher</b> | 75     |         |         | all groups                                                                                                    | 14          |
| Sacrifice Blade        | 15     |         | 3       |                                                                                                    | LONG Y      |
| Shot Gun               | 20     |         | 2       | long                                                                                                    | 2           |
| Shovel                 | 7      |         |         |                                                                                                    |             |
| Sledge Hammer          | 12     |         |         | OE WO                                                                                                    | dester O la |
| Sleep Grenade          | 25     |         |         | long                                                                                                    | 6           |
| Spear                  | 8      |         |         | medium                                                                                                    |             |
| Spiked Bat             | 9      |         |         |                                                                                                    |             |
| Throwing Axe           | 6      |         |         |                                                                                                    |             |
| Throwing Star          | 4      |         | 2       |                                                                                                    |             |
| Tommy Gun              | 20     |         | 14      | group                                                                                                    | 70          |
| Unholy Mace            | 25     |         | 2       |                                                                                                    |             |
| Unholy Sword           | 20     |         | 2       |                                                                                                    |             |
| UZI SMG                | 10     |         | 10      | group                                                                                                    | 50          |
| Vapor Grenade          | 45     |         |         | group                                                                                                    | 1           |
| Wrist Rocket           | 8      |         |         | long                                                                                                    | 30          |

Name: Place of Torment: Sin: Profession: Favorite Torment: Date of Death:

Ben Jammin On The Green Necrophelia Being Grateful Tripping 1968

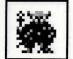

### Minor Demon's Guide to the Armor of Hell

[Obtained from a Minor Demon with insufficient armor.)

The following is a list of defensive armor. The Defense number indicates the the maximum amount of protection each item can provide against a blow. Unfortunately, Minor Demons are not permitted to wear some of the more specialized armor of hell, so this list is incomplete. Items not on this list may provide special protection, then again, they may not.

|                            | Defense |                    | Defense |
|----------------------------|---------|--------------------|---------|
| Asbestos Suit              | 5       | Hockey Mask        | 2       |
| Battle Jacket              | 6       | Leather Jacket     | 5       |
| <b>Bullet Proof Suit</b>   | 13      | Metal Gloves       | 2       |
| <b>Bullet Proof Vest</b>   | 9       | Motor Cycle Helmet | 4       |
| <b>Construction Helmet</b> | 3       | Police Shield      | 3       |
| Demonic Shield             | 5       | Spiked Shield      | 3       |
| Dry Suit                   | 4       | Super Sombrero     | 3       |
| Flak Jacket                | 6       | Superiors Cloak    | 11      |
| Garbage Can Lid            | 2       | Trench Coat        | 8       |
| Heavy RainCoat             | 2       | Welding Visor      | 3       |

A Word About Fairy Dust: You were warned when you picked this stuff up; use it only in dire need. It's great for escaping a tight situation, but if you use it indoors, you might wind up in an undeveloped section of hell. Worse yet, you might materialize in stone—which means instant bye, bye. If you find yourself in an undeveloped section of hell, try a few things to get out. Things like walking around to find a door back to where you came from, or using the Fairy Dust again. If none of this works, it's time to reload your saved game.

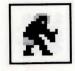

Tantalus Unknown Over Indulgence Doorman Being Buried 1972

**Technical Support** 

If you have questions about the program, our Technical Support Department can help. If your question isn't urgent, please write to us at:

Electronic Arts Technical Support P.O. Box 7578 San Mateo, CA 94403-7578

Please be sure to include the following information in your letter:

Product name

Type of computer you own

 Any additional system information (like type and make of monitor, video card, printer, modem etc.)

Type of operating system or DOS version number

Description of the problem you're having

If you need to talk to someone immediately, call us at (415) 572-ARTS Monday though Friday between 8:30 am and 4:30 pm, Pacific Time. Please have the above information ready when you call. This will help us answer your question in the shortest possible time.

If you live outside of the United States, you can contact one of our other offices.

In the United Kingdom, contact: Electronic Arts Limited, P.O. Box 835, Slough SL3 8XU, UK. Phone +44 (753) 46465.

In Australia, contact: ECP/EA, 4/18 Lawrence Drive, Nerang, Gold Coast, QLD 4211. Phone: (75) 963-488.

**Limited Warranty** 

Electronic Arts ("EA") provides to the original purchaser of the computer software product, for a period of ninety (90) days from the date of original purchase (the "Warranty Period"), the following limited warranties:

Media — EA warrants that, under normal use, the magnetic media and the packaging provided with it are free from defects in materials and workmanship.

Software — EA warrants that the software, as originally purchased, will perform substantially in conformance with the specifications set forth in the packaging and in the user manual.

Name: Place of Torment: Sin: Profession: Favorite Torment: Date of Death: Tommy Sin
The Black House
Flunked SAT
Ignorant Advisor
Evading Truth
1992

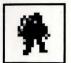

**Warranty Claims** 

To make a warranty claim under this limited warranty, please return the product to the point of purchase, accompanied by proof of purchase, your name, your return address, and a statement of the defect. OR send the disk(s) to us at the above address within 90 days of purchase. Include a copy of the dated purchase receipt, your name, your return address, and a statement of the defect. EA or its authorized dealer will, at our option, repair or replace the product and return it to you (postage prepaid) or issue you with a credit equal to the purchase price.

To replace defective media after the 90-day warranty period has expired, send the original disk(s) to the above address. Enclose a statement of the defect, your name, your return address, and a check or money order for \$7.50.

THE FOREGOING STATES THE PURCHASER'S SOLE AND EXCLUSIVE REMEDY FOR ANY BREACH OF WARRANTY WITH RESPECT TO THE SOFTWARE PRODUCT.

Warranty Exclusions: EA EXPRESSLY DISCLAIMS ANY IMPLIED WARRANTIES WITH RESPECT TO THE MEDIA AND THE SOFTWARE, INCLUDING WARRANTIES OF MERCHANTABILITY OR FITNESS FOR A PARTICULAR PURPOSE. ANY WARRANTIES IMPLIED BY LAW ARE LIMITED IN DURATION TO THE WARRANTY PERIOD. SOME STATES DO NOT ALLOW LIMITATIONS ON THE DURATION OF AN IMPLIED WARRANTY, SO THE ABOVE LIMITATIONS MAY NOT APPLY TO YOU. THIS WARRANTY GIVES YOU SPECIFIC LEGAL RIGHTS. YOU MAY ALSO HAVE OTHER RIGHTS WHICH VARY FROM STATE TO STATE.

**Limitation on Damages** 

EA SHALL NOT IN ANY CASE BE LIABLE FOR INCIDENTAL, CONSEQUENTIAL, OR OTHER INDIRECT DAMAGES ARISING FROM ANY CLAIM UNDER THIS AGREEMENT, EVEN IF EA OR ITS AGENTS HAVE BEEN ADVISED OF THE POSSIBILITY OF SUCH DAMAGES. SOME STATES DO NOT ALLOW THE EXCLUSION OR LIMITATION OF INCIDENTAL OR CONSEQUENTIAL DAMAGES, SO THE ABOVE LIMITATION OR EXCLUSION MAY NOT APPLY TO YOU.

Unless indicated otherwise, all software and documentation is © 1990 Electronic Arts. All Rights Reserved.

IBM is a registered trademark of International Business Machines, Corp. Tandy is a registered trademark of Tandy Corporation.

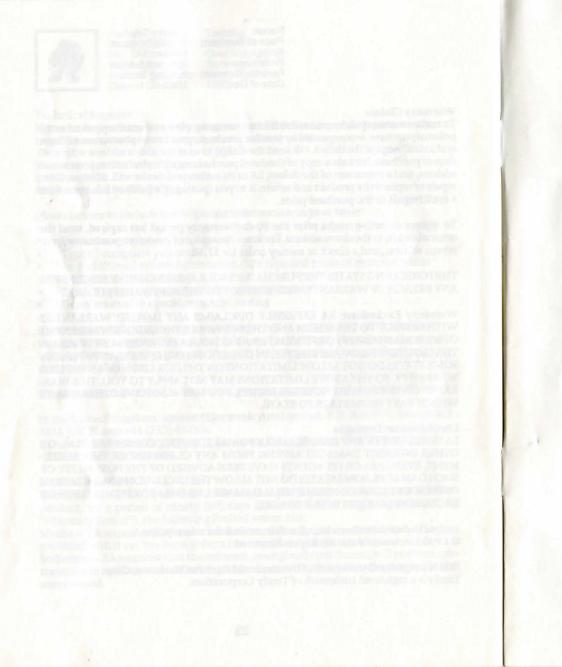

#### NOTICE

ELECTRONIC ARTS RESERVES THE RIGHT TO MAKE IMPROVEMENTS IN THE PRODUCT DESCRIBED IN THIS MANUAL AT ANY TIME AND WITHOUT NOTICE.

THIS MANUAL, AND THE SOFTWARE DESCRIBED IN THIS MANUAL, IS COPYRIGHTED. ALL RIGHTS ARE RESERVED. NO PART OF THIS MANUAL OR THE DESCRIBED SOFTWARE MAY BE COPIED, REPRODUCED, TRANSLATED OR REDUCED TO ANY ELECTRONIC MEDIUM OR MACHINE-READABLE FORM WITHOUT THE PRIOR WRITTEN CONSENT OF ELECTRONIC ARTS, P. O. BOX 7578, SAN MATEO, CALIFORNIA 94403-7578, ATTN: CUSTOMER SERVICE.

ELECTRONIC ARTS MAKES NO WARRANTIES, EXPRESS OR IMPLIED, WITH RESPECT TO THIS MANUAL, ITS QUALITY, MERCHANTABILITY OR FITNESS FOR ANY PARTICULAR PURPOSE. THIS MANUAL IS PROVIDED "AS IS." ELECTRONIC ARTS MAKES CERTAIN LIMITED WARRANTIES WITH REGARD TO THE SOFTWARE AND THE MEDIA FOR THE SOFTWARE. PLEASE SEE THE ELECTRONIC ARTS LIMITED WARRANTY.

SOFTWARE © 1990 ELECTRONIC ARTS ALL RIGHTS RESERVED.

MANUAL BY HALJORDY

© 1990 ELECTRONIC ARTS. ALL RIGHTS RESERVED.

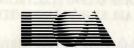

ELECTRONIC ARTS®
P.O. Box 7578, San Mateo, CA 94403-7578, (415) 572-ARTS